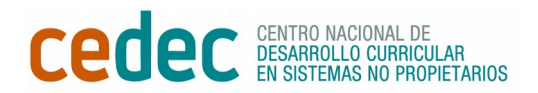

## RÚBRICA DE UN ARCHIVO VIRTUAL DE OBRAS DE ARTE

Nombre del alumno o alumnos: et alumnos: et al. et al. et al. et al. et al. et al. et al. et al. et al. et al.

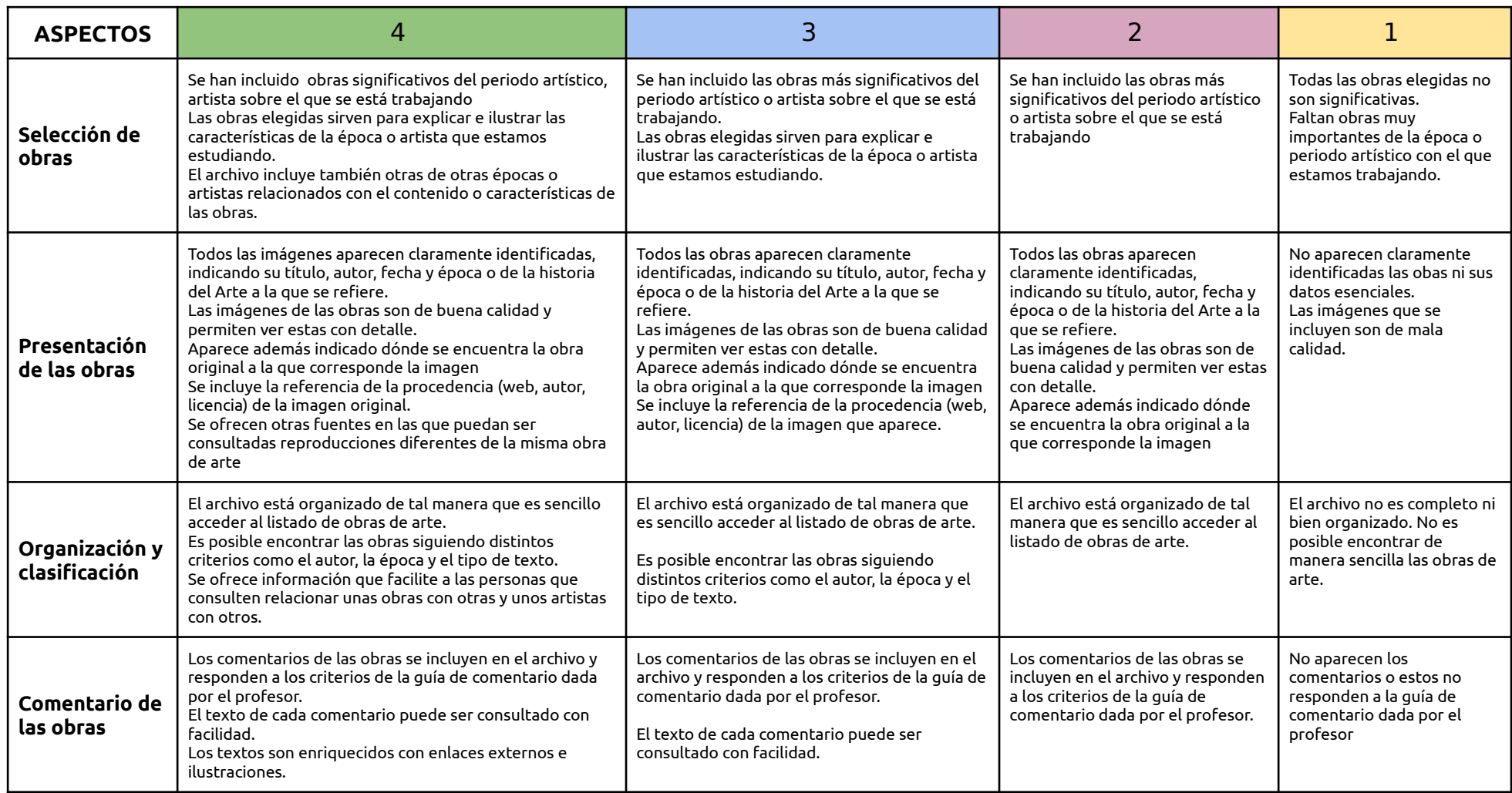

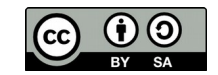